# COM GSM

#### SKU:M031-D

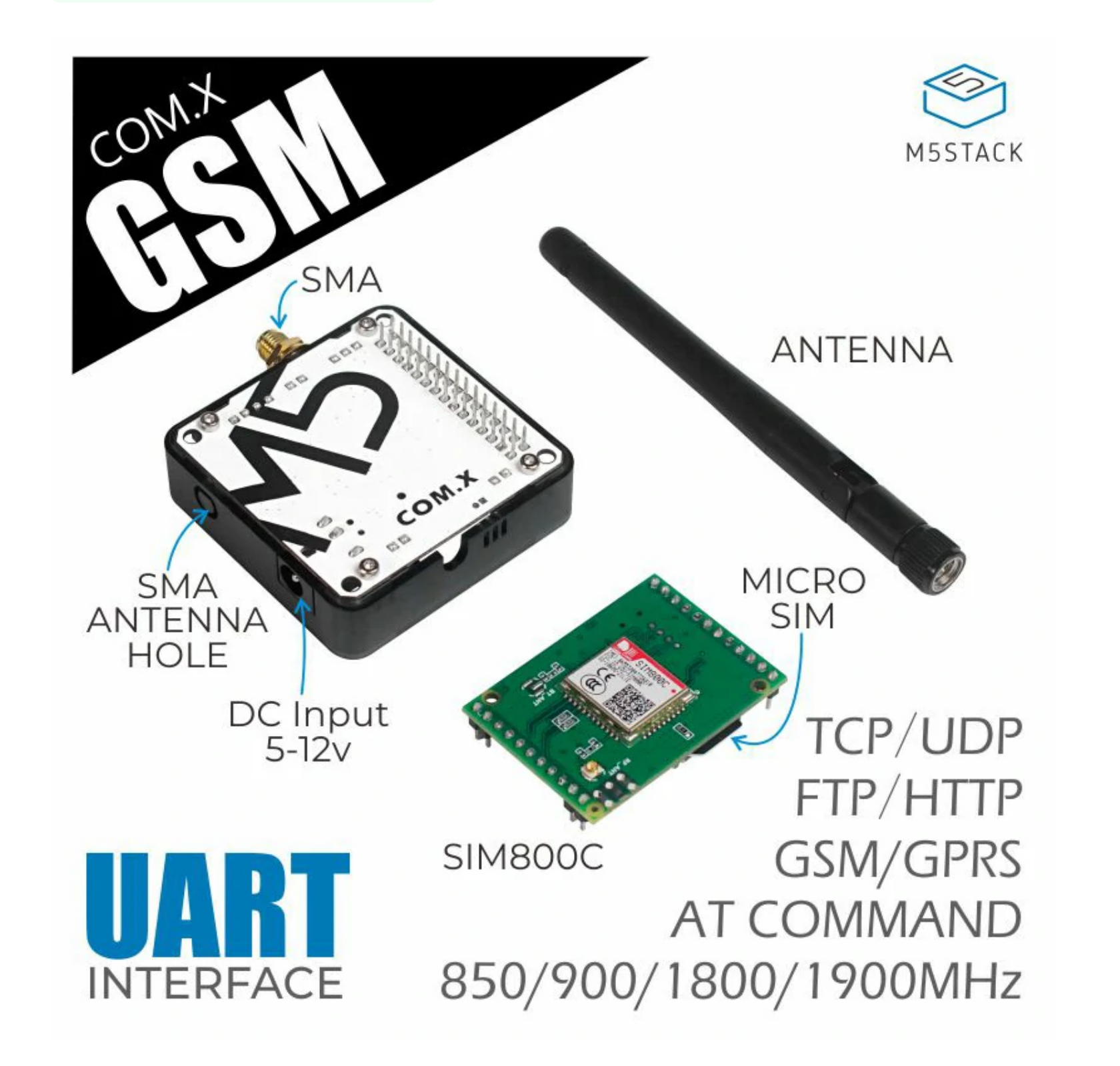

**COM GSM** is a stackable 2G communication module, with the SIM800C communication module built-in. The working frequency of COM GSM is GSM/GPRS 850/900/1800/1900MHz,and it can transmit SMS and data information with low power consumption. The module has a DC power input and can provide 5V-12V power supply through an external power supply. In order to facilitate the user to configure the pins, the DIP switch is used to set the pins. This module is especially suitable for remote meter reading, smart wearables, smart parking, municipal management and other IoT industries with ultra-low power consumption and small size as the core requirements.

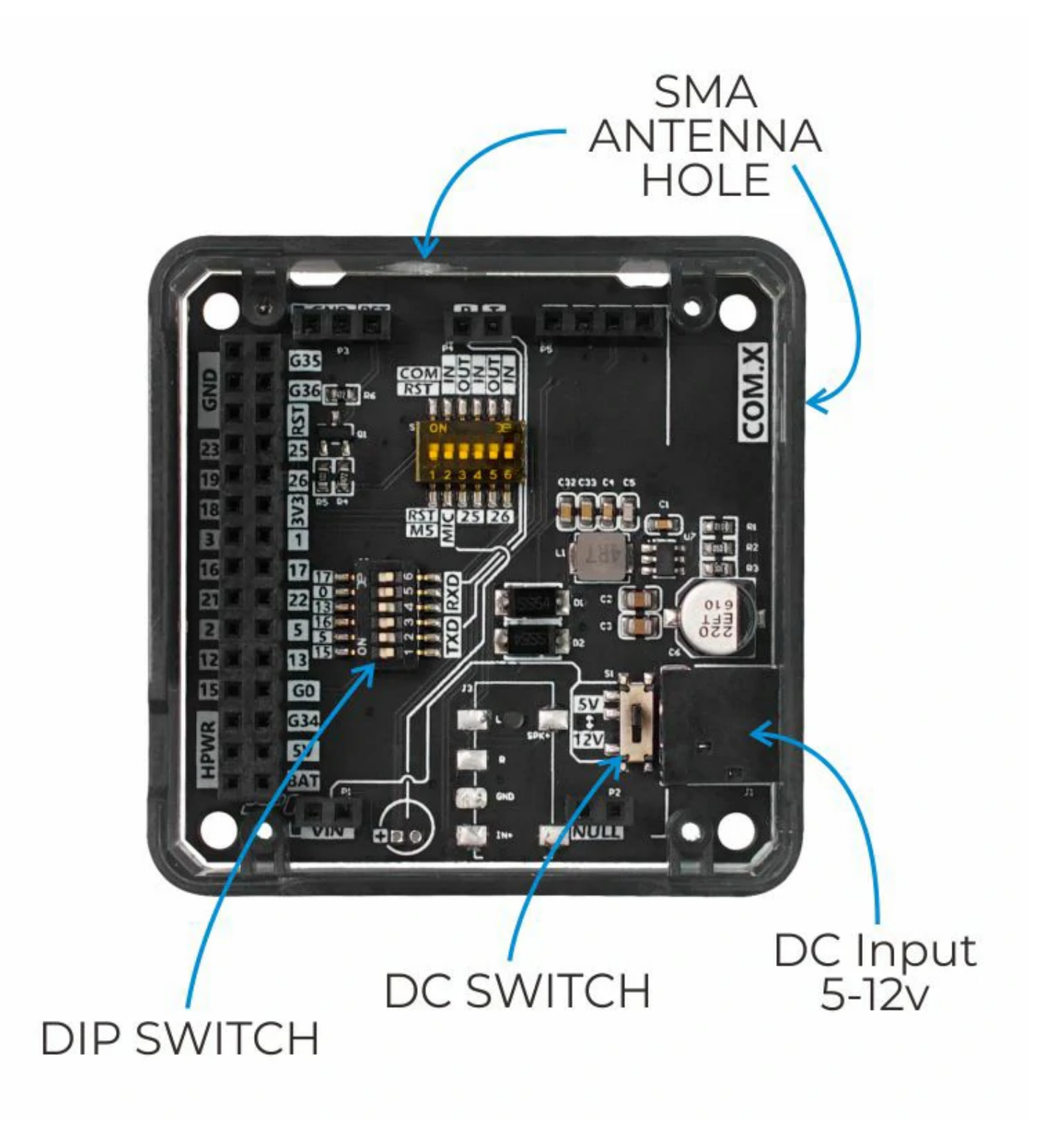

# **Notice**

# Description

When used with the **FIRE** main control, due to the PSRAM pin conflict, please switch the DIP switch pins of the module base to TX(0/13), RX(5/15), and the device can use USB/ External DC is used for power supply.

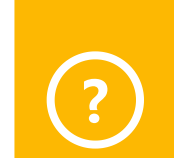

When used with **Core2** series main control, due to the different order of the base pin array, COM.X base pins TX(16),

//mbus\_mode\_t: //kMBusModeOutput: Use USB or battery power //kMBusModeInput: Use external power supply 5V, or DC interface

**M5.begin(true, true, true, false, kMBusModeInput);**

//Initialize Serial according to the actual connected pins **Serial2.begin(115200, SERIAL\_8N1, 13, 14);**

**The module base has a DC power input interface. Please strictly follow the input range (5-12V) to prevent damage to the module when using this interface to connect to the power supply. The internal power DIP switch can adjust the voltage level of the internal**

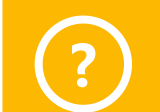

RX(17) correspond to the actual pins TX(14), RX of the Core2 main control (13) The equipment needs to use external **?** DC for power supply.

, p  $\mathcal{L}$  , p y, p  $\mathcal{L}$  , p  $\mathcal{L}$  , p  $\mathcal{L}$  , p  $\mathcal{L}$  , p  $\mathcal{L}$  , p  $\mathcal{L}$  , p  $\mathcal{L}$  , p  $\mathcal{L}$  , p  $\mathcal{L}$  , and  $\mathcal{L}$  , and  $\mathcal{L}$  , and  $\mathcal{L}$  , and  $\mathcal{L}$  , and  $\mathcal{L}$  , and  $\mathcal{$ 

Note: When using the CORE2 or CORE2-FOR-AWS main control to drive the module, please use the DC power input of the base and set the power mode to input mode (refer to the code below), otherwise it will not start normally

**terminal VIN to adapt to different modules.**

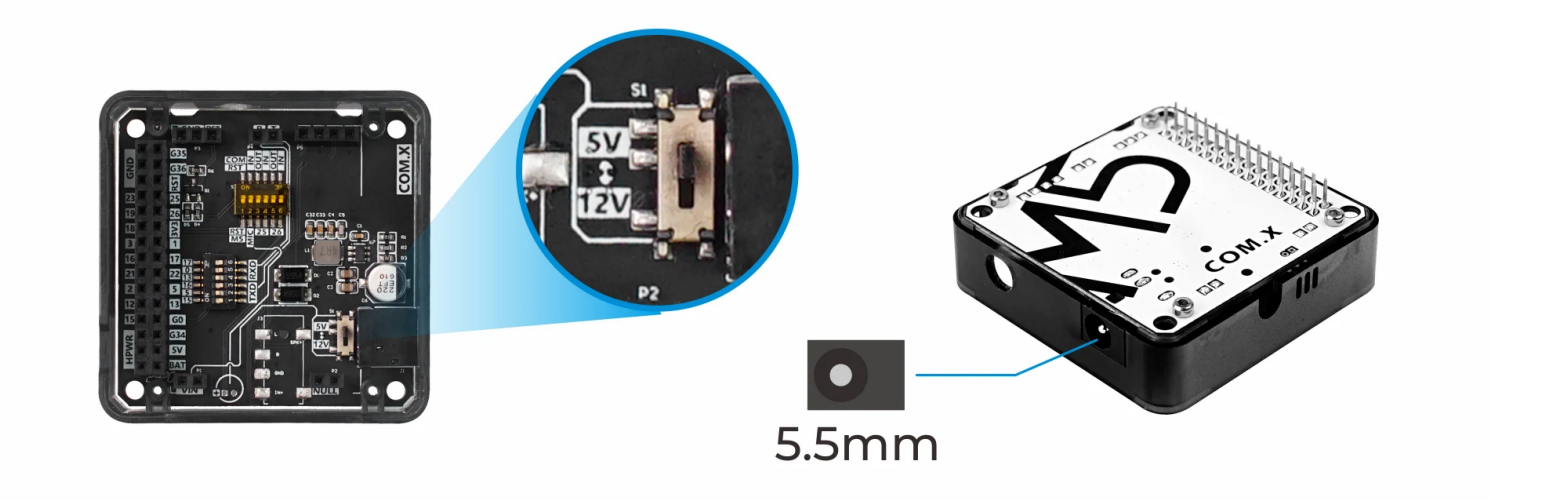

Support SMS text and data transmission

o Independent external power supply

AT command control

SIM card type: MicroSIM

- o Status signal: two LED indicators (power/network status)
- Power supply voltage: 3.4-4.4V
- Typical power consumption in sleep mode: 0.88mA
- External antenna: SMA antenna 2.5dBi
- o Serial communication: UART 115200bps
- Operating temperature range: -40°C to +85°C
- o Frequency band:
	- Quad-band 850/900/1800/1900MHz
	- GPRS multi-slot class 12/10
	- GPRS mobile station class B
- data transmission:
	- o PRS class 12: Maximum 85.6 kbps (uplink/downlink rate)
		- o Support PBCCH (Packet Broadcast Control Channel)
		- Coding scheme: CS 1, 2, 3, 4
		- Integrated TCP/IP TCP/IP、UDP、HTTP、FTP protocol

### Product Features

o Stackable design

o Support USSD (Unstructured Supplementary Services Data)

#### | Include

o 1x COM GSM module

o 1x SMA antenna

Automatic Web Spider SMS-notifier

Wireless communication

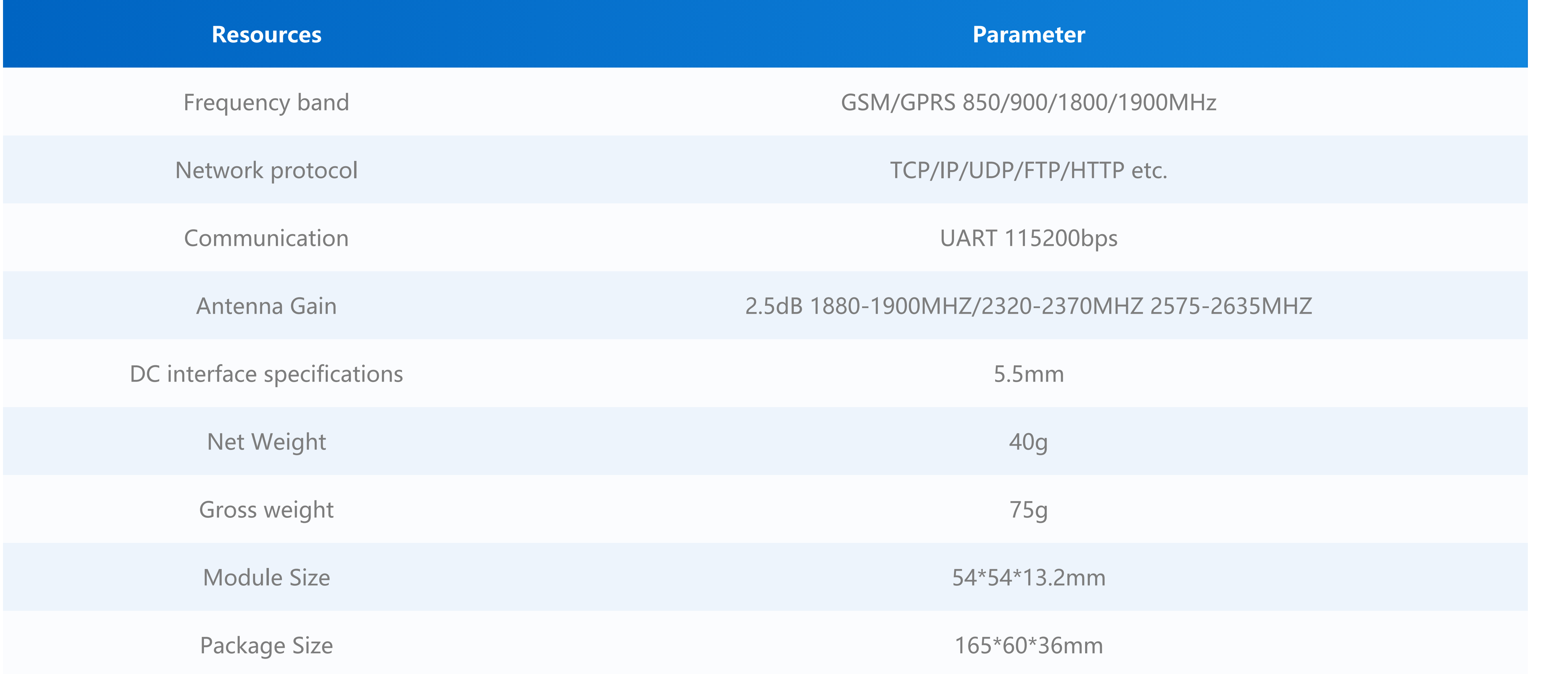

**EasyLoader is a concise and fast program writer, which has a built-in case program related to the product. It can be burned to the main control by simple steps to perform a series of function verification.**

[Download Windows Version Easyloader](https://m5stack.oss-cn-shenzhen.aliyuncs.com/EasyLoader/Windows/MODULE/EasyLoader_COMX_GSM.exe) [Download MacOS Version Easyloader](https://m5stack.oss-cn-shenzhen.aliyuncs.com/EasyLoader/MacOS/MODULE/EasyLoader_COMX_GSM.dmg)

# Applications

o Remote meter reading system

### Specification

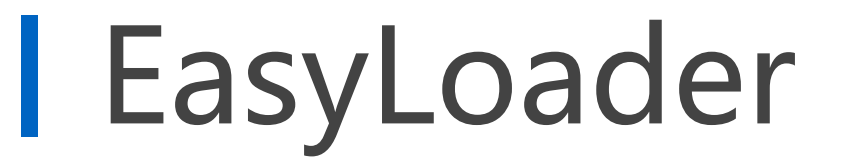

**Description:**

Power on to test signal quality and network access status

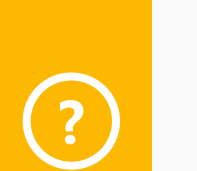

### Related Link

- **Datasheet**
	- [SIM800C datasheet](https://m5stack.oss-cn-shenzhen.aliyuncs.com/resource/docs/datasheet/module/SIM800C_datasheet.pdf)
- **AT Command**
	- [SIM800C AT Command](https://m5stack.oss-cn-shenzhen.aliyuncs.com/resource/docs/datasheet/module/SIM800_Series_AT_Command_Manual_V1.09.pdf)

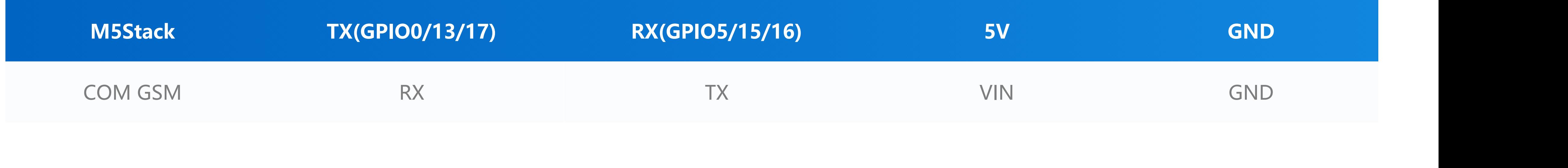

To get complete code, please click [here](https://github.com/m5stack/M5-ProductExampleCodes/tree/master/Module/COMX_GSM)

Last updated: 2020-12-23

# Schematic

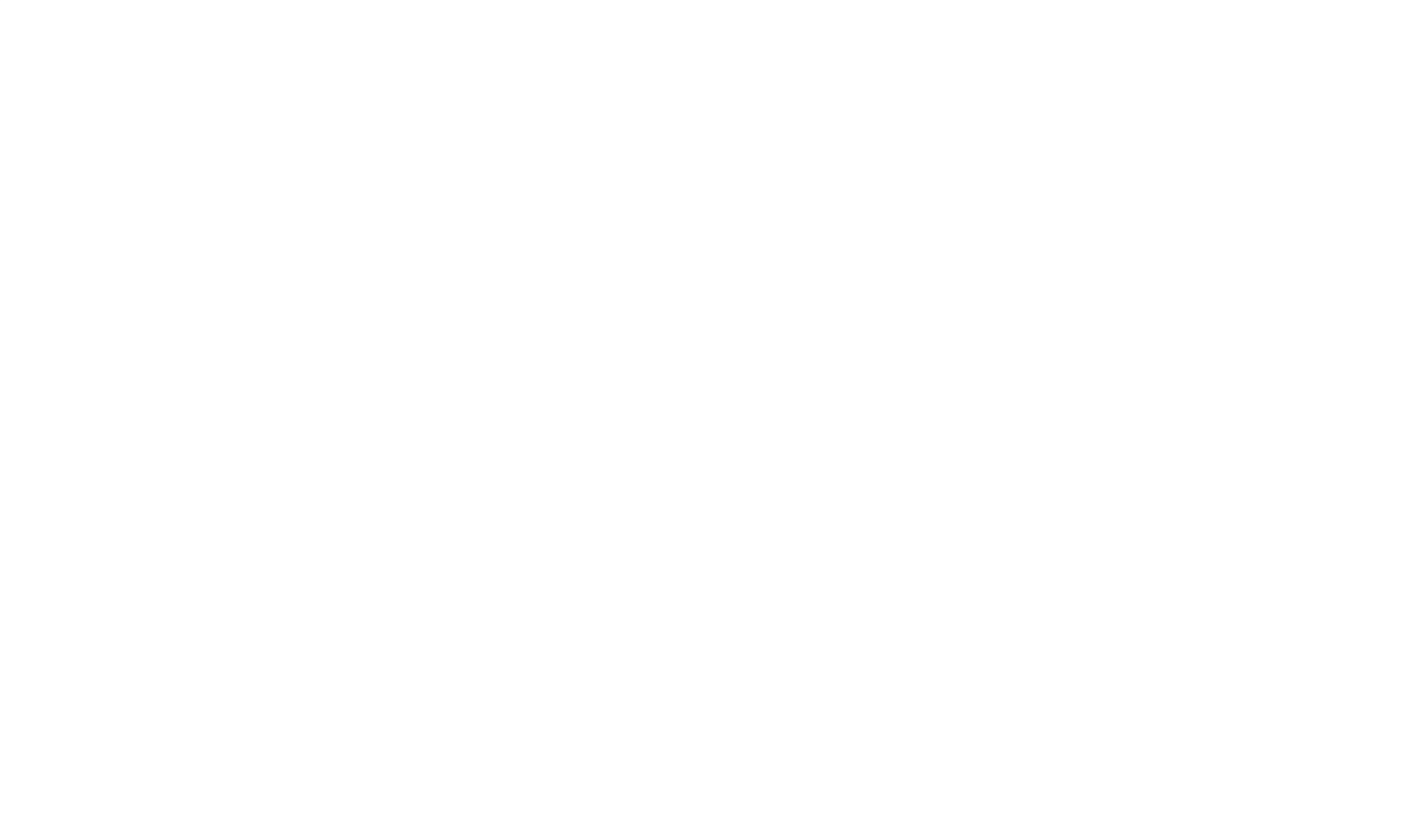

PinMap

## MBUS PinMap

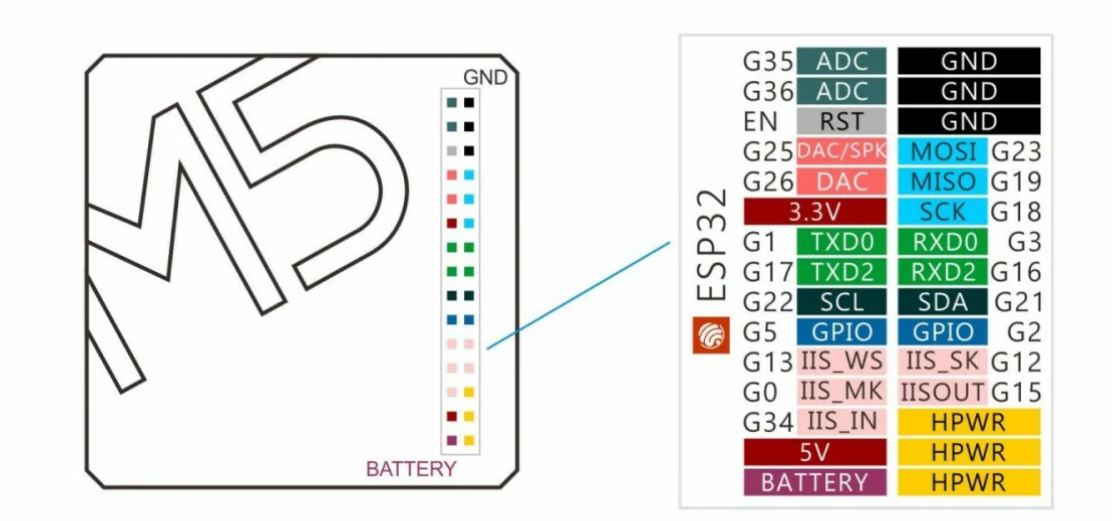

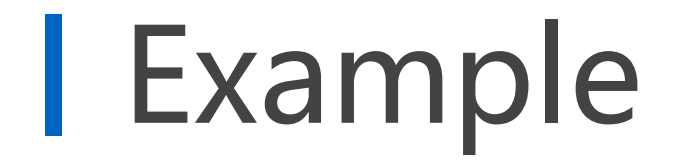

#### Arduino